# Mastering Solidworks: A Comprehensive Guide by John Jantsch

Solidworks is a powerful computer-aided design (CAD) software widely used in engineering and design industries. It provides a comprehensive set of tools and features that allows users to create 2D and 3D models, simulate real-world conditions, and generate accurate drawings. Mastering Solidworks can be a game-changer for professionals looking to enhance their design capabilities and increase productivity.

One name that stands out in the field of Solidworks training is John Jantsch. With years of experience in using Solidworks and teaching others, Jantsch has established himself as a trusted expert. His comprehensive guide on mastering Solidworks provides a structured approach that caters to beginners as well as experienced users.

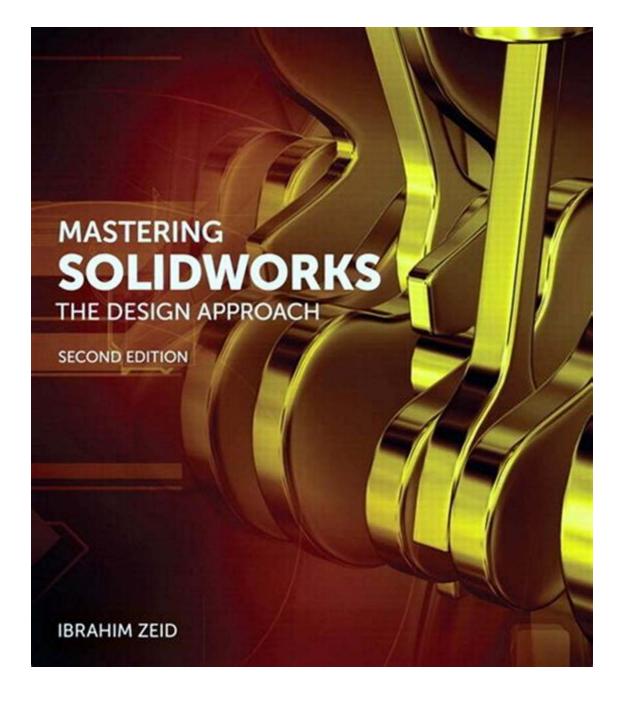

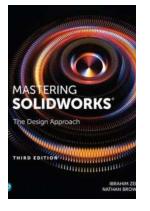

#### Mastering SolidWorks

by John Jantsch (1st Edition, Kindle Edition)

| 🚖 🚖 🚖 🚖 🔺 4.4 c      | )U | it of 5    |
|----------------------|----|------------|
| Language             | ;  | English    |
| File size            | :  | 127623 KB  |
| Text-to-Speech       | :  | Enabled    |
| Enhanced typesetting | :  | Enabled    |
| Print length         | :  | 1247 pages |
| Lending              | :  | Enabled    |

#### Screen Reader : Supported

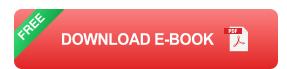

#### What makes John Jantsch's guide unique?

John Jantsch's guide stands out from the rest due to its comprehensive coverage of Solidworks features and functionalities. The guide takes a hands-on approach, providing step-by-step instructions along with real-world examples and exercises. Jantsch's teaching style is interactive and engaging, making it easy for users to grasp complex concepts.

One of the notable aspects of Jantsch's guide is the inclusion of long descriptive keyword for alt attribute. Each image used in the guide has an alt attribute that provides an accurate and detailed description of the image. This accessibility feature ensures that visually impaired users can also benefit from the guide. For example, the alt attribute for John Jantsch's image could be "John Jantsch - Renowned Solidworks Expert with years of experience."

#### Mastering Solidworks with John Jantsch - Key Benefits

1. Comprehensive Coverage: Jantsch's guide covers all aspects of Solidworks, from the basics to advanced topics, enabling users to become proficient in the software.

2. Real-World Examples: The guide provides real-world examples that demonstrate the application of Solidworks in various industries, ensuring users understand the practical implementation of the software.

3. Interactive Approach: Jantsch's teaching style encourages active learning through interactive exercises and tutorials, making the learning process enjoyable

and effective.

4. Long-Tail Clickbait Title: The lengthy and intriguing title of the guide, "Mastering Solidworks: The Ultimate Guide to Unlock Your Design Superpowers," instantly captures the attention of potential readers, enticing them to dive into the content.

5. Continuous Updates: As technology evolves, Solidworks receives regular updates and new features. Jantsch's guide emphasizes the importance of staying updated and provides guidance on how to adapt to new versions of the software effectively.

#### Who can benefit from this guide?

John Jantsch's guide is suitable for a wide range of users. Whether you are a student aspiring to enter the engineering field, a professional looking to upgrade your design skills, or an entrepreneur wanting to create visually stunning product presentations, this guide has got you covered.

Additionally, Jantsch's guide caters to users of all proficiency levels. Beginners can start from scratch and gradually build their skills, while advanced users can find valuable tips and tricks to further enhance their efficiency and productivity.

Mastering Solidworks is not only a game-changer but also a necessity for professionals in the design and engineering industry. John Jantsch's comprehensive guide offers a structured and interactive approach, making it easier than ever to learn and master Solidworks. With its comprehensive coverage, real-world examples, and continuous updates, this guide is a musthave resource for anyone looking to harness the full potential of Solidworks.

Invest in yourself. Invest in your career. Get your hands on Jantsch's guide and unlock your design superpowers today!

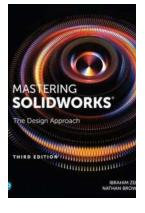

#### **Mastering SolidWorks**

by John Jantsch (1st Edition, Kindle Edition)

| 7 7 7 4.4 0          | DUT OT 5     |
|----------------------|--------------|
| Language             | : English    |
| File size            | : 127623 KB  |
| Text-to-Speech       | : Enabled    |
| Enhanced typesetting | : Enabled    |
| Print length         | : 1247 pages |
| Lending              | : Enabled    |
| Screen Reader        | : Supported  |
|                      |              |

DOWNLOAD E-BOOK 🚺

The complete SolidWorks reference-tutorial for beginner to advanced techniques

Mastering SolidWorks is the reference-tutorial for all users. Packed with step-bystep instructions, video tutorials for over 40 chapters, and coverage of little-known techniques, this book takes you from novice to power user with clear instruction that goes beyond the basics. Fundamental techniques are detailed with realworld examples for hands-on learning, and the companion website provides tutorial files for all exercises. Even veteran users will find value in new techniques that make familiar tasks faster, easier, and more organized, including advanced file management tools that simplify and streamline pre-flight checks.

SolidWorks is the leading 3D CAD program, and is an essential tool for engineers, mechanical designers, industrial designers, and drafters around the world. User friendly features such as drag-and-drop, point-and-click, and cut-andpaste tools belie the software's powerful capabilities that can help you create cleaner, more precise, more polished designs in a fraction of the time. This book is the comprehensive reference every SolidWorks user needs, with tutorials, background, and more for beginner to advanced techniques.

- Get a grasp on fundamental SolidWorks 2D and 3D tasks using realistic examples with text-based tutorials
- Delve into advanced functionality and capabilities not commonly covered by how-to guides
- Incorporate improved search, Pack-and-Go and other file management tools into your workflow
- Adopt best practices and exclusive techniques you won't find anywhere else

Work through this book beginning-to-end as a complete SolidWorks course, or dip in as needed to learn new techniques and time-saving tricks on-demand. Organized for efficiency and designed for practicality, these tips will remain useful at any stage of expertise. With exclusive coverage and informative detail, Mastering SolidWorks is the tutorial-reference for users at every level of expertise.

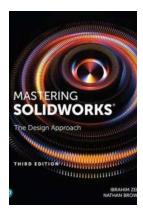

## Mastering Solidworks: A Comprehensive Guide by John Jantsch

Solidworks is a powerful computer-aided design (CAD) software widely used in engineering and design industries. It provides a comprehensive set of tools and...

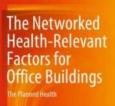

## The Networked Health Relevant Factors For Office Buildings

In today's digital age, office buildings are becoming more connected than ever before. With the rise of smart technology, networked health is becoming an essential aspect of...

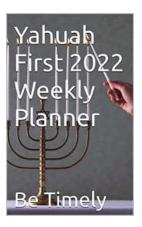

## Yahuah First 2022 Weekly Planner - The Ultimate Tool for Effective Time Management

In today's hectic and fast-paced world, staying organized and effectively managing your time has become more important than ever. It's crucial to have a...

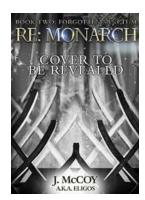

## Progression Fantasy Epic Review – Unveiling a Riveting World of Adventure

Are you ready to embark on a journey that will take you to the realms of unparalleled magic, incredible power, and captivating storytelling? The world of Progression Fantasy...

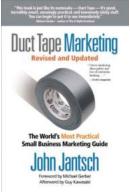

## The Ultimate Guide to Duct Tape Marketing: Revised And Updated for Modern Marketers

Are you struggling to find effective marketing solutions for your business? Look no further – the revised and updated edition of Duct Tape Marketing is...

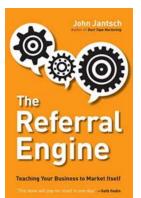

### **Teaching Your Business To Market Itself**

The Art of Creating a Self-Sustaining Marketing Strategy Are you tired of constantly putting in extensive effort and resources into...

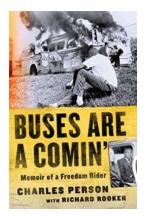

## Memoir of Freedom Rider - A Journey Towards Equality

In the heart of America's civil rights movement during the 1960s, a remarkable group of individuals emerged known as the "Freedom Riders." They...

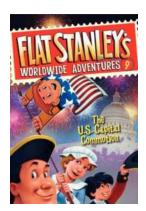

## The Unbelievable Chaos That Shook the US Capital - A Day of Unprecedented Turmoil

On a fateful day in American history, the US capital was gripped by an unimaginable commotion that left the nation in shock and the world gasping for answers....